# <span id="page-0-0"></span>Introducción a L<sup>at</sup>eX para tipografía d científicos y técnicos

José M.<sup>a</sup> Goicolea, Felipe Gabaldón, Luis [Santiago](http://www.ice.upm.es) [Muelas](http://www.ice.upm.es)

Grupo de Mecánica Computaciona

Depto. Mecánica de Medios Continuos y Teoría Es

E.T.S. Ingenieros de Caminos, Canales y Pue

Instituto de Ciencias de la Educación (ICE

Universidad Politécnica de Madrid

14–17 de febrero, 2000

# List of Slides

- 1 Contenido del curso
- 2 El nombre
- 3 Las personas (y los grupos)
- 4 Pero, ... ¿para qué sirve?
- 5 Antes de empezar . . .
- 6 Para empezar
- 7 Ventajas de T<sub>E</sub>X/LATEX
- 8 Inconvenientes de T<sub>E</sub>X/LATEX
- 9 Abramos la puerta
- 10 Texto simple. Espacios y líneas

- 11 Texto simple. Párrafos
- 12 **iA** obedecer!
- 13 Ejemplos de mandatos (y comentarios)
- 14 Los especiales
- 15 Algo de organización, por favor
- 16 Ordenadamente
- 17 Un toque de clase
- 18 Veamos los paquetes
- 19 De los pies a la cabeza
- 20 En los bordes
- 21 *iy* si no cabe? seamos tolerantes
- 22 Individuos peculiares

- 23 Ojo a los matices
- 24 Honremos a los privilegiados
- 25 Con ellos establecemos la corte . . .
- 26 Pero sin temor a cruzarse adecuadamente
- 27 El tamaño de esos tipos
- 28 Sobre el terreno: «entornos»
- 29 A cubrirse, ... jar!
- 30 Con mando en plaza
- 31 Seamos precisos: las matemáticas
- 32 ¿Separadas o mezcladas?
- 33 Algunos detalles
- 34 El cálculo sublime

- 35 Unos encima de otros
- 36 La precisión organizada: matrices
- 37 Cuando el tamaño importa
- 38 Tipos especiales

# Contenido del curso

- ♦ *lunes:* Introducción; técnicas básicas. (jg)
- *martes:* técnicas avanzadas (fg)
- *miércoles:* presentaciones, html, formatos especiales (ls)
- ♦ *jueves:* gráficos, instalación y configuración, documentación (sm,jg)

# El nombre

- $\diamondsuit$  T<sub>E</sub>X, pronunciado «Tej» (con jota, como «loch», ✭✭buch✮✮ en alem´an, ✭✭M´exico✮✮, o ✭✭¡argh!✮✮). Programa básico, potente motor sobre el que se construye todo. (versión actual: 3.14159).
- ☆ LATEX: pronunciado «La-Tej» («Lei-Tech» en inglés). Conjunto de macros, convierte TEX en herramienta más fácil. Versión actual: LAT<sub>E</sub>X 2 $_{\varepsilon}$ , actualizada cada 6 meses.
- $\diamondsuit$   $\mathcal{A}_{\mathcal{M}}\mathcal{S}\text{-}\mathsf{L}\mathsf{T}_{\mathsf{E}}\mathsf{X}$ : conjunto de macros y utilidades de la «American Mathematical Society». Mejoran la tipografía de las fórmulas matemáticas.

[Las personas \(y](http://www.tug.org) los grupos)

- ♣ [Donald Knu](http://w3.mecanica.upm.es/CervanTeX/)th
- ♣ Leslie Lamport
- ♣ Equipo LATE X3 (Frank Mittelbach).
- ♣ TUG: TE X User's group.
- ♣ CervanTEX: grupo de usuarios de TEX español.

# Pero, ... ¿para qué sirve?

- $\clubsuit$  artículos técnicos,
- $\clubsuit$  ejercicios y exámenes,
- ♣ cartas, memos,
- ♣ tesis,
- ♣ informes,
- ♣ libros y apuntes,
- ♣ presentaciones (como ésta), ...

# Antes de empezar ...

- $\heartsuit$  Cómo evitar leer la documentación (o seguir sample2e.tex, small2e.tex
- $\heartsuit$  Cómo leer la documentación: Una descripción de  $\cancel{B}T_{\cancel{E}}X2_{\epsilon}$  (T. Bautista et a LATEX User's Guide and Reference Manual (L The  $T_{E}Xbook$  (D. Knuth)
	- 1. Estructura básica de los documentos
	- 2. Detalles sobre composición de documento
	- 3. Fórmulas matemáticas
	- 4. Otras posibilidades, gráficos, etc.

### Para empezar

- $\Diamond$  Fases en la publicación de un documento.
	- 1. autor: escribe el documento
	- 2. diseñador: decide formato (longitud de renglones, letra, espacios, ...) (LAT<sub>E</sub>X)
	- 3. cajista: coloca letras según instrucciones y ajusta renglones. (T<sub>E</sub>X)
- $\Diamond$  Procesadores «WYSIWYG» (word, wordperfect)
- $\Diamond$  La publicación no es únicamente cuestión de estética: legibilidad, comprensión, estructura reconocible, evitar fatiga, . . .
- $\Diamond$  LAT<sub>E</sub>X: formato lógico.

# Ventajas de TEX/LATEX

- Composición de fórmulas matemáticas.
- Calidad «de imprenta»; textos bien estructurados. Gráficos precisos y de calidad.
- Autor: instrucciones sencillas, estructura «lógica»; no necesita detalles «visuales» (generalmente).
- Facilidad para estructuras complejas (bibliografía, índices, notas al pie, referencias cruzadas)
- Tareas especiales: numerosos paquetes adicionales
- Independiente de la plataforma: Unix/Linux, windows, . . .
- Gratuito y abierto.
- Salida postscript, PDF  $\rightarrow$  imprentas, impresoras, web, ...

# Inconvenientes de T<sub>E</sub>X/L<sup>T</sup>E<sup>X</sup>

- · Recursos elevados de ordenador: sólo respecto a procesadores más simples (no frente a versiones modernas de word ni otros procesadores ✭✭WYSIWYG✮✮)
- Creación de un diseño entero es difícil, si los diseños predefinidos no se ajustan a las necesidades
- Interactividad; detección de errores
- Obliga a estructuración «lógica» del documento, frente a la estructuración «visual» (¿inconveniente?)

# Abramos la puerta

- Entrada: fichero en formato ASCII (de «texto»): extensión .tex, legible en cualquier plataforma.
- contiene
	- texto
	- instrucciones o mandatos
- Ejemplos en esta presentación:

En la columna derecha está el texto tal cual se escribe; en la izquierda lo producido por LAT<sub>E</sub>X.

En la columna derecha está el texto tal cual se escribe; en la izquierda lo producido por \LaTeX.

### Texto simple. Espacios y líneas

Haciendo salvedad de «efectos especiales✮✮, para escribir un texto normal en T<sub>E</sub>X basta con teclear exactamente el texto que se desea. El cajista (T<sub>E</sub>X) se ocupa de formar y ajustar las líneas. Para separar las palabras se emplean espacios en blanco o «retornos de carro» (nueva línea). El número de espacios en blanco no importa: uno es igual que 100.

Haciendo salvedad de <<efectos especiales>>, para escribir un texto normal en \TeX{} basta con teclear exactamente el texto que se desea. El cajista (\TeX{}) se ocupa de formar y ajustar las líneas. Para separar las palabras se emplean espacios en blanco o <<retornos de carro> (nueva línea). El número de espacios en blanco no importa: uno es igual que 100.

### Texto simple. Párrafos

Si se desea empezar un párrafo nuevo, no basta con teclear un ✭✭retorno de carro✮✮, que como vimos equivale a un espacio de separación entre palabras. Es necesario dar dos «retornos de carro». es decir, dejar una línea en blanco.

Como se puede ver, este es un nuevo párrafo, al estar separado por una línea en blanco.

Si se desea empezar un párrafo nuevo, no basta con teclear un <<retorno de carro>>,

que como vimos equivale a un espacio de separación entre palabras. Es necesario dar dos <<retornos de carro>>, es decir, dejar una línea en blanco.

Como se puede ver, este es un nuevo párrafo, al estar separado por una línea en blanco.

 $\Diamond$  Otra forma de terminar el párrafo es con el mandato \par.  $\Diamond$  El mandato \\ produce una línea nueva ( $\neq$  nuevo párrafo).

## ¡A obedecer!

Órdenes de T<sub>E</sub>X/ LAT<sub>E</sub>X:

- Comienzan por una barra invertida: « \ »
- $\bullet$  Distinguen mayusculas-minusculas
- Dos tipos:
	- 1. con letras sólo (pueden ser varias)
	- 2. con carácter especial (uno sólo)
- TEX ignora los espacios en blanco justo después de un mandato: para tenerlos en cuenta, escribir {}
- Parámetros: [opcionales] y {obligatorios}

### Ejemplos de mandatos (y comentarios)

 $\diamondsuit$  Comentarios: a partir de signo %, ignorados

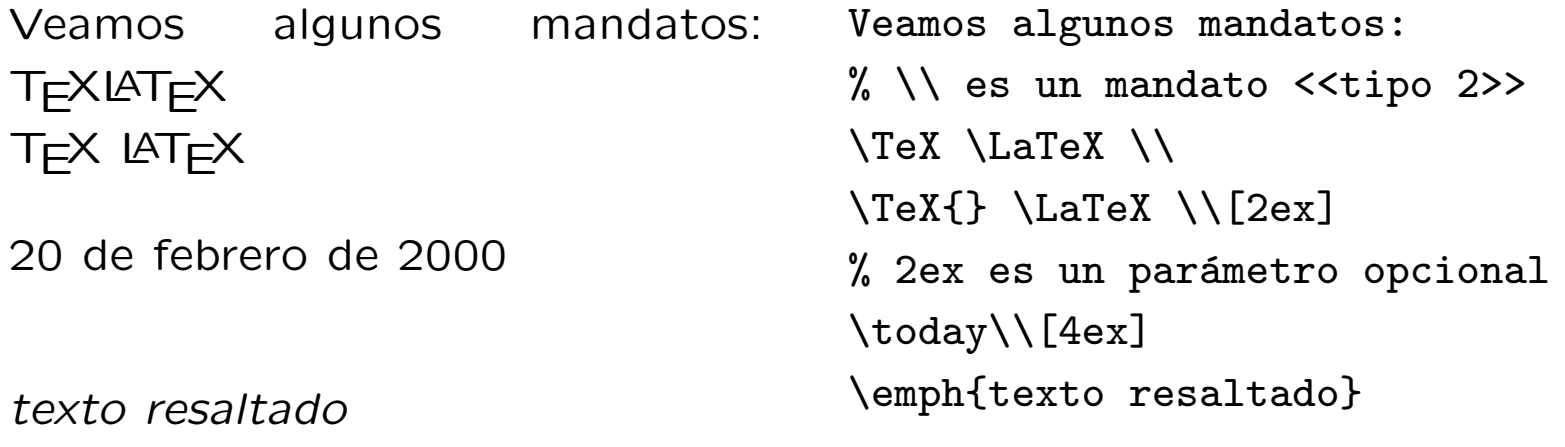

### Los especiales

Caracteres con un significado especial, si se desean transcribir hay que indicarlo de alguna manera:

 $\frac{1}{2}$  & % # \_ { } ~ ^ \  $$ 8% # - {}$  $\sim$   $\sim$   $\backslash$  $\setminus$ \$  $\setminus$ &  $\setminus$ %  $\setminus$ #  $\setminus$ \_  $\setminus$ {  $\setminus$ }  $\lambda\lambda$  $\vert \text{verb+}^ \text{^ + } \rangle$ 

# Algo de organización, por favor

Estructura de fichero .tex:

• preámbulo:

% tipo de documento article \documentclass{article} % carga opcional de paquetes \usepackage{...} \begin{document}

• cuerpo del documento:

Texto y mandatos que se desean escribir

• final:

\end{document}

# Ordenadamente

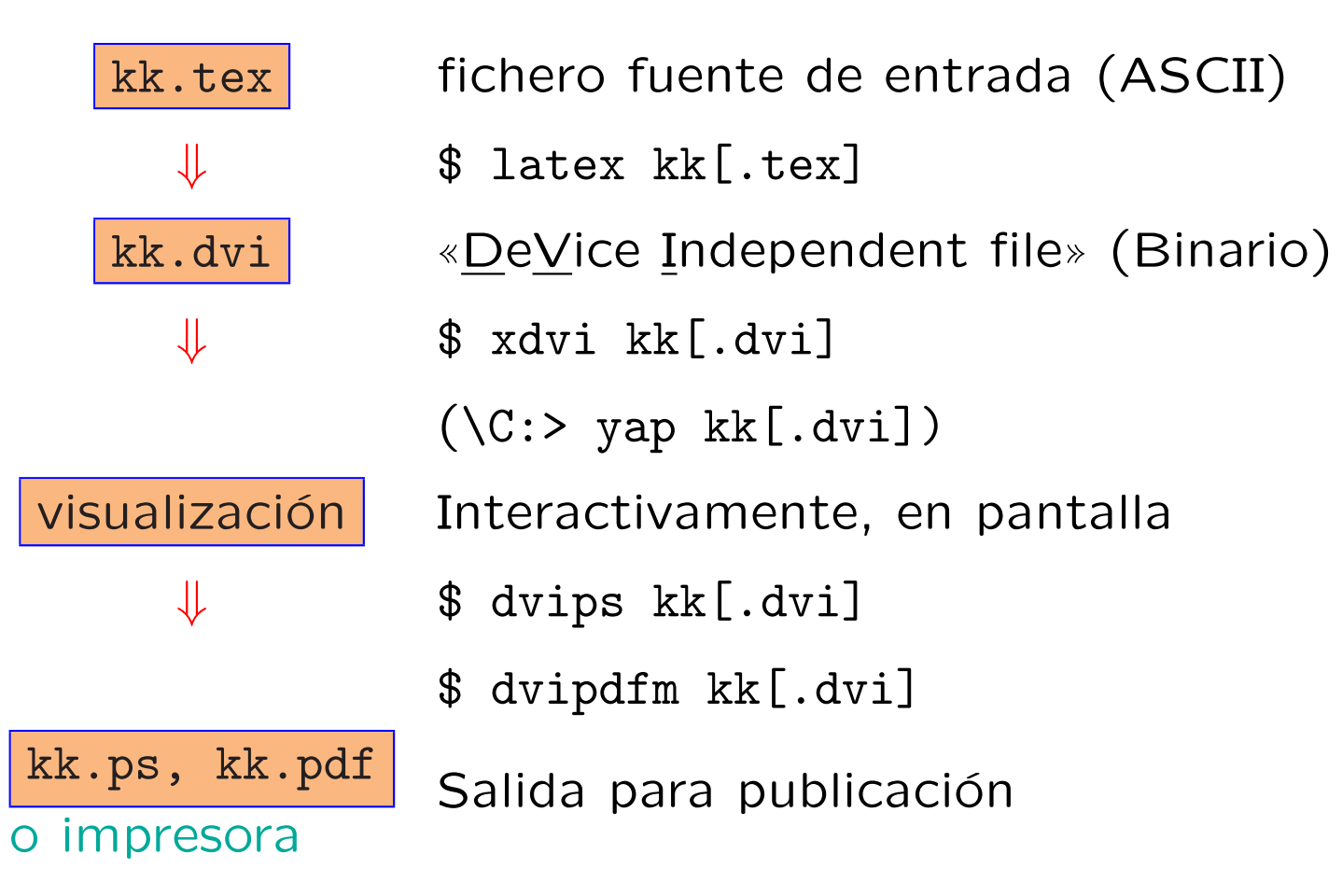

# Un toque de clase

♠ Clase del documento (\documentclass[...]{clase}):

- article: artículos, trabajos, ...
- letter: cartas
- report, book: documentos más largos, con capítulos
- slides: presentaciones (transparencias)

♦ parámetros opcionales (\documentclass[opciones]{...}):

- 10pt, 11pt, 12pt: tamaño tipos
- letterpaper, a4paper, ...: tamaño papel
- twocolumn, . . .

# Veamos los paquetes

 $\heartsuit$  Para cargar (en el preámbulo):

\usepackage[opciones]{paquete}

- $[spanish]$ {babel}: Españolización
- $[latin1]{inputenc}: Letras con acentos, eñes, ...$
- $\bullet$  {graphicx}: Gráficos
- {amsmath}: Macros de AMS
- {color}: Su nombre lo indica ...
- {hyperref}: Hipervínculos

### De los pies a la cabeza

• Estilo de página:

\pagestyle{estilo}

- · plain: n.º de página al pie, centrado
- $\bullet$  headings Cabecera: título capítulo, n.º pág.; pie vacío.
- empty: vacío
- myheadings: lo que yo quiera, en pie y cabecera.

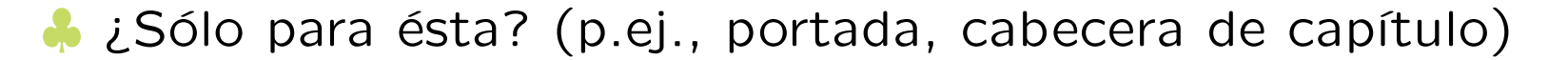

\thispagestyle{estilo}

# En los bordes

### **A** Márgenes

- \setlength{\oddsidemargin}{0mm} (adicional a 1 pulgada)
- \setlength{\textwidth}{155mm}
- \setlength{\topmargin}{0mm} (adicional a 1 pulgada)
- \setlength{\textheight}{50\baselineskip}

• En estilos para impresión a ambas caras, márgenes distintos (automáticamente).

### ¿y si no cabe? seamos tolerantes

♦ Patrones de silabeo: precompiladas en formato de LATEX: ushyph1.tex (inglés USA), ukhyphen.tex (inglés UK), ...

◆ Extracto de sphyph.tex (español):

```
. . .
     2pedo. 2pedos. 2peda. 2pedas.
    2pito. 2pitos.
      . . .
\spadesuit Para forzar a (o pedir[n = 1 \ldots 4]) partir línea o página:
\setminus = \newline, \\*
\newpage
\linebreak[n], \pagebreak[n].
♠ tolerancia: \sloppy, \fussy
```
### Individuos peculiares

 $\Diamond$  Comillas y caracteres especiales:

tuar otras comillas✮✮

✭✭dentro de una cita entrecomilla-<<dentro de una cita entrecomillada, da, "à la même 'fois' on peut" si- <<\'a la m\^eme <<fois>> on peut>> situar otras comillas>>

 $\Diamond$  Guiones y rayas:

El contenido del nuevo tratado hispano-ruso —largamente  $e$ sperado— ocupa las págs.  $7-27$ .

El contenido del nuevo tratado hispano-ruso ---largamente esperado-- ocupa las págs. 7--27.

#### $\Diamond$  Puntos suspensivos

Es fácil ver que tres puntos... no Es fácil ver que tres puntos... es lo mismo que . . .

```
no es lo mismo que\ldots
```
# Ojo a los matices

### $\Diamond$  Ligaduras

Oficina  $(i=Oficina?)$ Inflación ( $i=$ Inflación?)  $\chi$  ff=ff?,  $\chi$  ffi=ffi?

Oficina  $(?'-Off[i]cina?)\ \$ Inflación  $(?'-Inf\{1\}acion?)\setminus$  $? 'ff={f}{f}{}f$ ,  $? 'ffi={f}{f}{f}$ 

 $\Diamond$  Acentos:

 $\dot{a}$   $\dot{a}$   $=$   $\dot{a}$   $=$   $\dot{a}$   $\dot{a}$   $=$   $\dot{a}$   $\dot{b}$  $i = i = i$  ?  $i \tilde{n} = \tilde{n} = \tilde{n}$  ?  $i$  VA=VÁ? ?'  $\{a\} = \{a = a : x \in \mathbb{R}\}$ ?' \i{} = \"{\i} = \"i ? \\  $?$   $\wedge$   $\sim$  n =  $\sim$  n =  $\tilde{n}$  ? ?  $V$ A=VÁ?

 $\diamondsuit$  Abreviaturas con letras voladitas (¿1º? ¡ugh!)

```
según Juan M.a Arzak, el 1.er pla-
to debe ser ligero (el 2.º no).
                                     según Juan M"a Arzak, el
                                     1\sptext{er} plato debe ser ligero
                                     (el 2"o no).
```
### Honremos a los privilegiados

♠ clase article: Apartados, subapartados, . . .

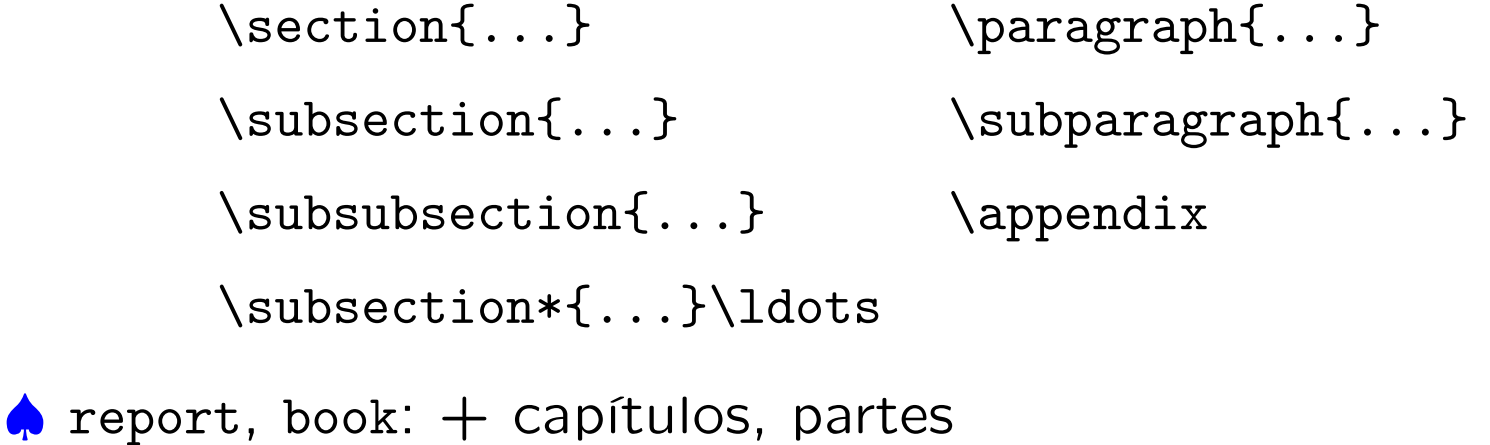

```
\chapter{...} \part{...}
```

```
♠ Texto resaltado:
```
Aunque un texto sea muy largo se Aunque \emph{un texto sea muy puede resaltar. \emph{largo} se puede resaltar}.

### Con ellos establecemos la corte . . .

\tableofcontents

\title{...}, \author{...}, \date{...}

\maketitle

♣ Etiquetas (\label{eq:cuad.suma}, \label{cuad.suma}) para señalar más adelante:

$$
(a+b)^2 = a^2 + 2ab + b^2 \tag{1}
$$

J.M.<sup>a</sup> Goicolea Madrid, 14-17/02/2000

### Pero sin temor a cruzarse adecuada

 $\heartsuit$  Referencias cruzadas

La fórmula (1), en la transparen- La fórmula (\ref{eq:cu cia (25), no debe olvidarse

 $transparent$ ia (\pagere no debe olvidarse

 $\heartsuit$  Notas al pie de página<sup>a</sup>:

\footnote{...}

 $\heartsuit$  Tipos y fuentes

negrita, typewriter, slanted, itáli- \textbf{negrita}, \tex  $ca, \ldots$ \textsl{slanted}, \tex

<sup>a</sup> Las notas al pie de página, como ésta, se numeran d apartado.

# El tamaño de esos tipos

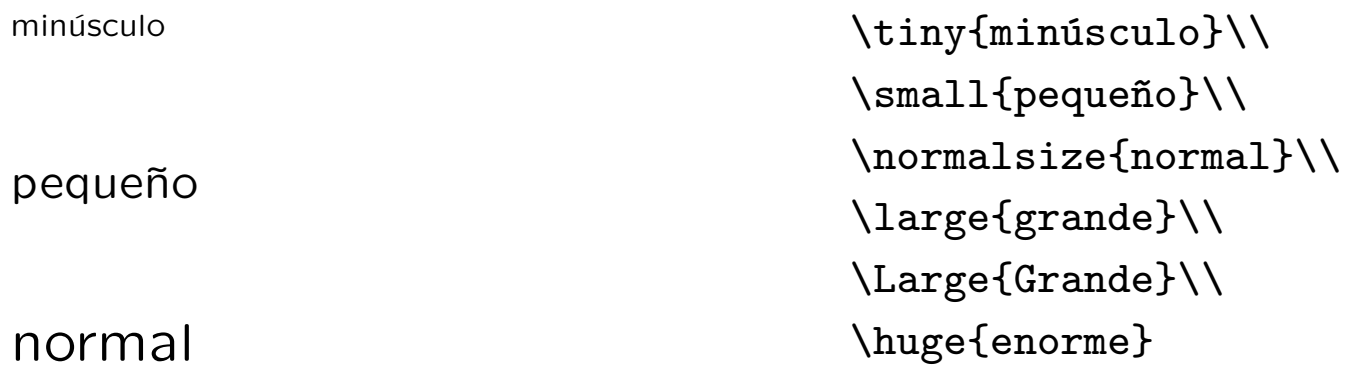

grande

Grande

# enorme

### Sobre el terreno: «entornos»

♣ Para centrar algo: \begin{center} ... \end{center}

♣ Listas: \begin{itemize} ... \end{itemize}, \begin{enumerate} ... \end{enumerate}

♣ Citas: \begin{quote} ... \end{quote}

Lista con varios niveles

• primero

- segundo
	- alfa

– beta

Lista con varios niveles \begin{itemize} \item primero \item segundo \begin{itemize} \item alfa \item beta \end{itemize} \end{itemize}

# A cubrirse, ... jar!

 $\diamondsuit$  Estadillos y cuadros (tabular)

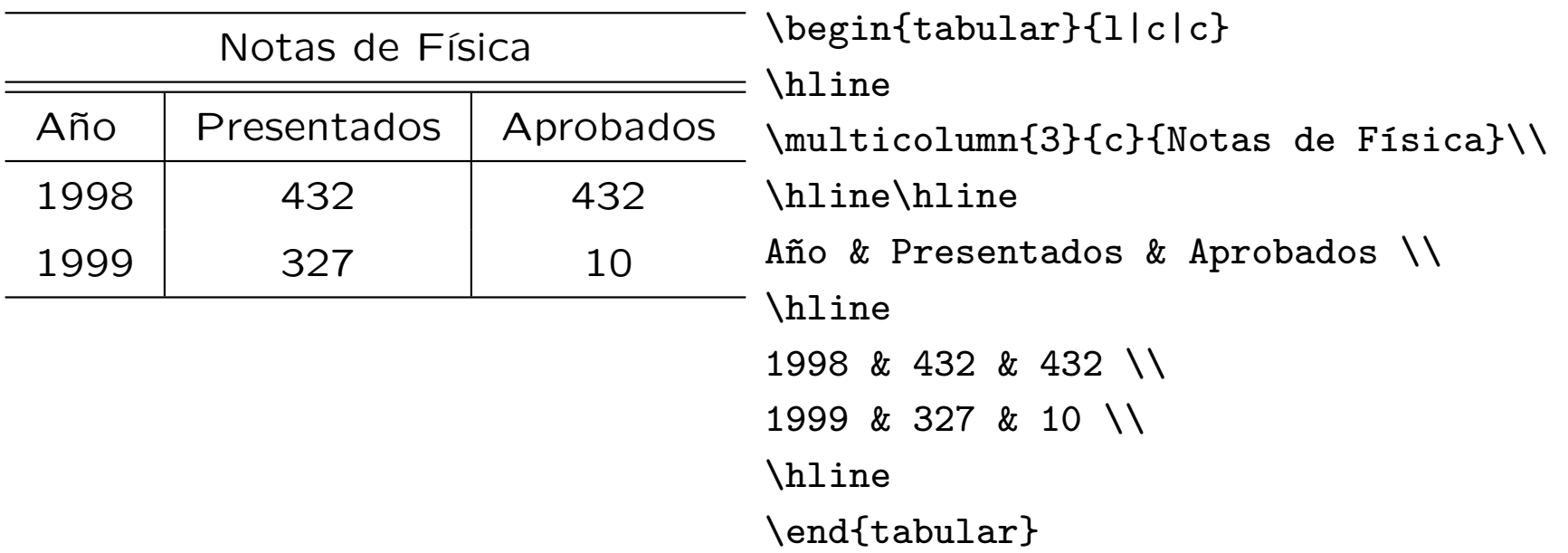

```
\Diamond Elementos «flotantes»:
\begin{figure} ... \caption{...} \end{figure}
\begin{table} ... \caption{...} \end{table}
```
### Con mando en plaza

♠ Macros: para automatizar tareas e igualar resultados.

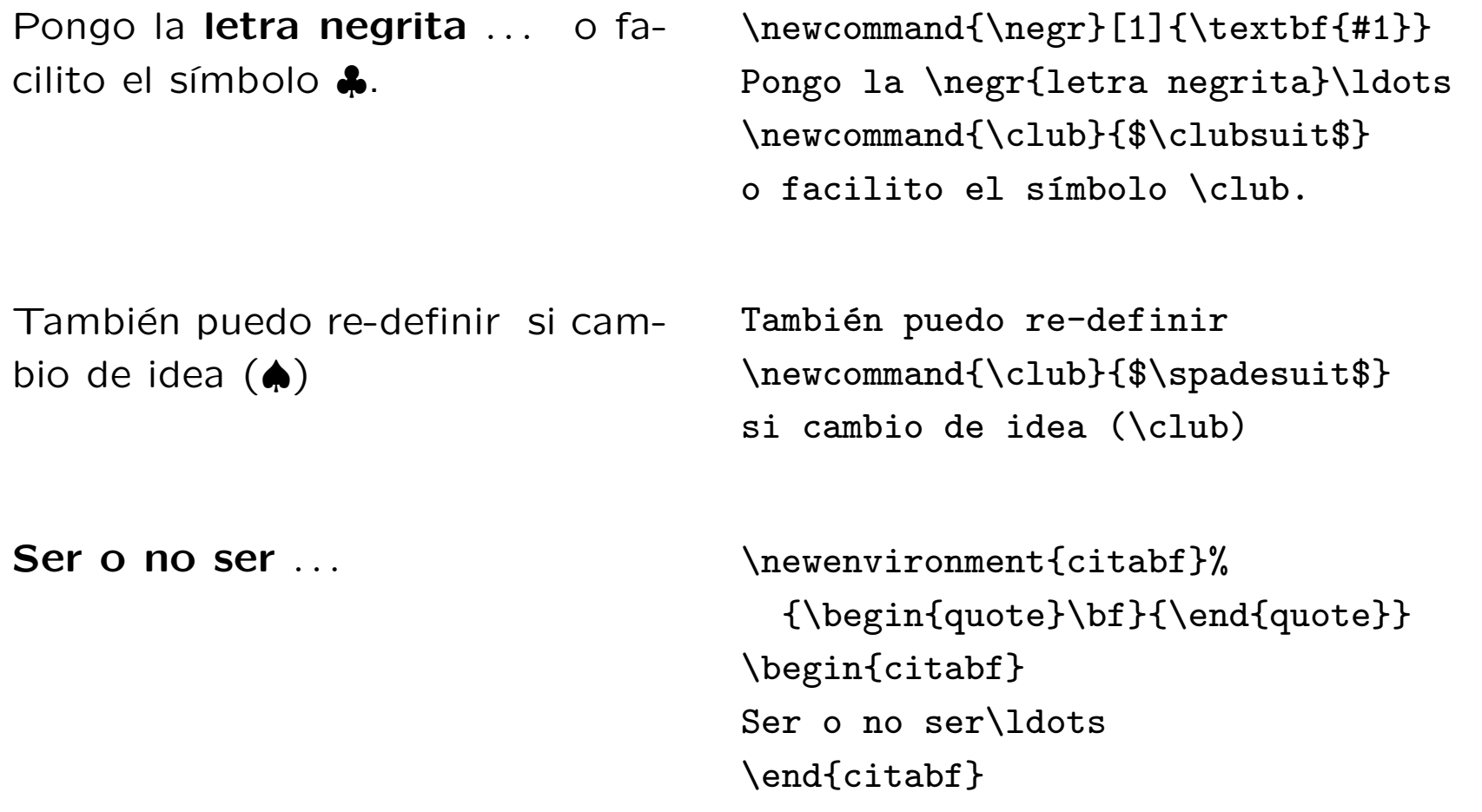

#### Seamos precisos: las matemáticas

 $\heartsuit$  Dentro de un párrafo:  $\ddagger \ldots \ddagger$ 

Una expresión simple es  $(a - b)^2 =$  $a^2-2ab+b^2$ . Los espacios no importan:  $abc = abc$ .

Una expresión simple es  $$(a-b)^2=a^2-2 a b +b^2$ Los espacios no importan: \$abc=a b c\$.

 $\heartsuit$  Separado del texto, para fórmulas mayores: \begin{equation} ... \end{equation}:

Definimos la exponencial por:

$$
e^x = \sum_{i=0}^{\infty} \frac{x^i}{i!} \tag{2}
$$

Definimos la exponencial por: \begin{equation}  ${\rm e}^x = \sum_{i=0}^{\infty}$  $\frac{x^i}{i!}$ \end{equation}

 $\heartsuit$  \begin{equation\*} ... \end{equation\*}: sin numerar

# ¿Separadas o mezcladas?

• Las reglas de tipografía matemática son distintas según el caso:

\flushleft

Podemos escribir una misma fórmula en la línea: sen  $x =$  $\lim_{n\to\infty}$   $\sum_{k=1}^{n}(-1)^{k+1}\frac{x^{2k-1}}{(2k-1)!}$ , o separada:

$$
\operatorname{sen} x = \lim_{n \to \infty} \sum_{k=1}^{n} (-1)^{k+1} \frac{x^{2k-1}}{(2k-1)!}
$$

Podemos escribir una misma fórmula en la línea:  $\frac{s}{sen}$  x=  $\lim_{n\to\infty} \sum_{k=1}^{n}$  $(-1)^{\{k+1\}} \frac{x^{\{2k-1\}}}{(2k-1)!}$ \$, o separada: \begin{equation\*}  $\text{sen } x =$  $\lim_{n\to\infty}\sum_{k=1}^{n}$  $(-1)^{\{k+1\}\frac{r^{2k-1}}{(2k-1)!}}$ \end{equation\*}

# Algunos detalles

♣ Los espacios forzados a veces son necesarios:

- $|| \setminus$ , espacio delgado
	- $\setminus$ ; espacio ancho
	- \ espacio normal entre palabras
- $\bullet$  Y los tipos también:

```
italic + A_{min} \phi \log \Psiroman + A_{\min}\phi \log \Psinegrita + {\bf A}_{\bf min}\phi \log \Psipaloseco + A_{\text{min}}\phi \log \PsiSOLO MAYUSCULAS
\boldsymbol{x} \cdot \boldsymbol{\alpha} \neq \mathbf{x} \cdot \alpha
```
\$\mathit{italic+A\_{min}\phi\log\Psi}\$\\ \$\mathrm{roman+A\_{min}\phi\log\Psi}\$\\ \$\mathbf{negrita+A\_{min}\phi\log\Psi}\$\\ \$\mathsf{paloseco+A\_{min}\phi\log\Psi}\$\\ \$\mathcal{SOLO\ MAYUSCULAS}\$\\ \newcommand{\bm}[1]{\mbox{\boldmath\$#1\$}}  $\bm{x}\cdot\bm{\alpha}$ \mathbf{x}\cdot\mathbf{\alpha}\$

# El cálculo sublime

♠ Derivadas parciales

$$
\frac{d}{dt}\left(\frac{\partial L}{\partial \dot{q}_j}\right) - \frac{\partial L}{\partial q_j} = 0
$$

\[\frac{d}{dt}\left(\frac{\partial L}  ${\partial\dot q_j}\right)$  $-\frac{\partial L}{\partial q_j}=0\$ 

♠ Espacios finos y d's

Definimos la delta de Dirac como

$$
\delta(x) = 0 \,\,\forall x \neq 0;
$$

$$
\int_{-\infty}^{+\infty} \delta(x) \, \mathrm{d}x = 1.
$$

Definimos la delta de Dirac como  $\left(\delta(x)=0\right) \text{ for all } x\neq 0;\$  $\{\int_{-\infty}^{+\infty}$  $\delta(x)\,$ , \mathrm{d}x=1.\]

### Unos encima de otros

 $\heartsuit$  Apilamiento: \stackrel{..}{..}, \underbrace{..}\_{..}, ...

$$
\dot{\sigma}_{ij} = \frac{\sigma_{ij}}{\sigma_{ij}} + \underbrace{\omega_{ik}\sigma_{kj} + \omega_{jk}\sigma_{ki}}_{\text{geom.}}
$$

\[\dot\sigma\_{ij}= \stackrel{\triangledown}{\sigma}\_{ij} +\underbrace{\omega\_{ik}\sigma\_{kj} +\omega\_{jk}\sigma\_{ki}}\_{\mbox{geom.}}\]

$$
\left(\begin{array}{cc} x_1 & y_1 \\ x_2 & y_2 \end{array}\right) \qquad \begin{array}{c} \text{N(\left\{begin{array}{c} x_1 & y_1 \\ x_2 & y_2 \end{array}\right\}} \\ \text{end{array}\right)} \qquad \qquad \begin{array}{c} \text{end{array}\right)} \\ h(x): \quad \left\{ \begin{array}{c} h(x) = 0 \quad \forall x < 0 \\ h(x) = 1 \quad \forall x \geq 0 \end{array} \right. \\ h(x) = 1 \quad \text{and} \quad \text{for all } x < 0 \\ \text{end{array}\right)} \\
$$

### La precisión organizada: matrices

 $\diamondsuit$  Matrices con  $\mathcal{A}\mathcal{M}$ S-LAT<sub>E</sub>X

$$
\begin{bmatrix} a_{11} & a_{12} & \cdots \\ a_{21} & a_{22} & \cdots \\ \vdots & \vdots & \ddots \end{bmatrix} \begin{Bmatrix} x_1 \\ x_2 \\ \vdots \end{Bmatrix} = \begin{Bmatrix} b_1 \\ b_2 \\ \vdots \end{Bmatrix}
$$

\[\begin{bmatrix} a  $\{11\}$ &a  $\{12\}$ &\dots\\ a  $\{21\}$ &a  $\{22\}$ &\dots\\ \vdots&\vdots&\ddots\end{bmatrix} \begin{Bmatrix}x\_1\\x\_2\\\vdots\end{Bmatrix} =\begin{Bmatrix}b\_1\\b\_2\\\vdots\end{Bmatrix}\]

$$
\begin{vmatrix} x_1 & x_2 & x_3 \ y_1 & y_2 & y_3 \ z_1 & z_2 & z_3 \ \end{vmatrix} = \epsilon_{ijk} x_i y_j z_k
$$

\[\begin{vmatrix}  $x_1&x_2&x_3\}$  $y_14xy_24xy_3$ z\_1&z\_2&z\_3 \end{vmatrix}  $=\epsilon\$ {ijk}x\_iy\_iz\_k\

### Cuando el tamaño importa

♣ \displaystyle, \textstyle, \scriptstyle, \scriptscriptstyle

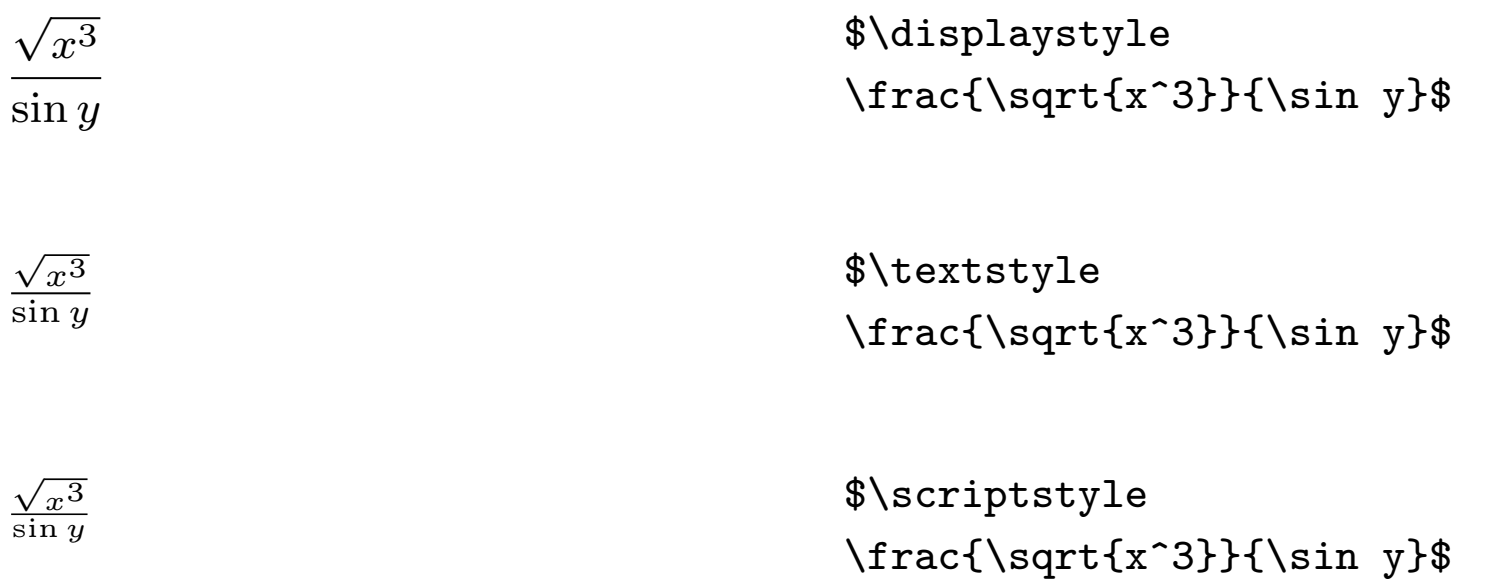

# Tipos especiales

#### $\heartsuit$  Tipos de amssymb

Producto diádico:

$$
(\boldsymbol{a},\boldsymbol{b})\in\mathbb{R}^n:\ (\boldsymbol{a}\otimes\boldsymbol{b})\cdot\boldsymbol{x}\\ =\boldsymbol{a}(\boldsymbol{b}\cdot\boldsymbol{x})\ \forall\boldsymbol{x}\in\mathbb{R}^n
$$

 $\newcommand{\bm\theta[1]{\text{mbox}}$ {\boldmath\$#1\$}} Producto diádico: \begin{multline\*}  $(\bm{a},\bm{b})\in\mathbb{R}^n$ :  $\langle \lambda \rangle$  (\bm{a}\otimes\bm{b})\cdot\bm{x}\\  $=\bm{a}(\bm{b}\cdot\dot{b})$  $\ \ \ \$ forall $\bm{x}\$ in $\mathtt{nbb}\$ n \end{multline\*}